# **GIBANJE - PREMO GIBANJE**

### ► **Pospešeno gibanje**

Hitrost (*v*) in pospešek (*a*) točke, ki se v časovnem intervalu (*dt*) premakne za (*dx*), sta definirana:

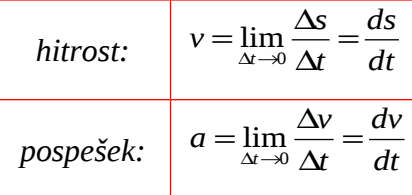

### *Primeri pospešenega gibanja:*

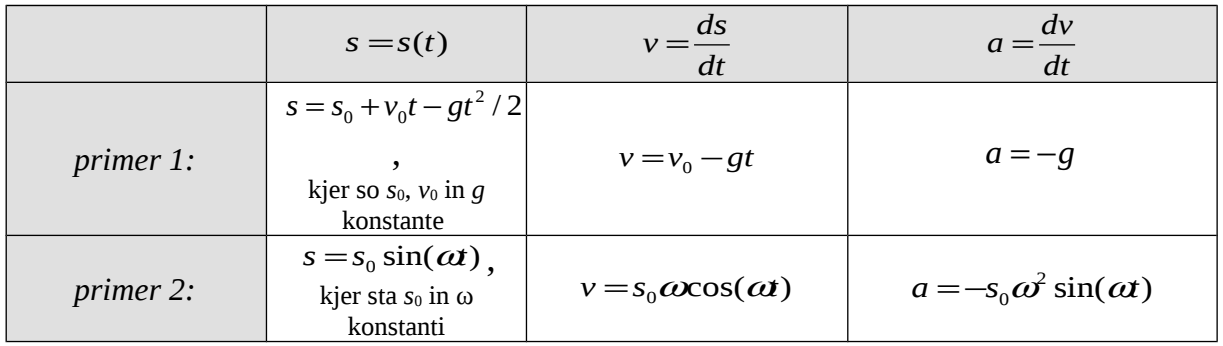

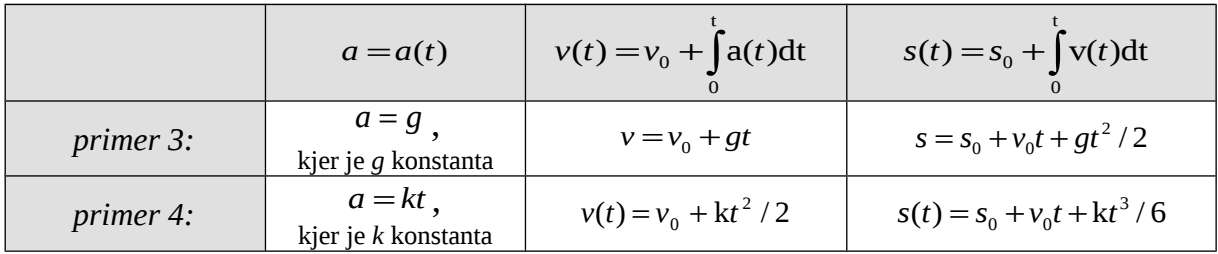

#### ►**Enakomerno gibanje**

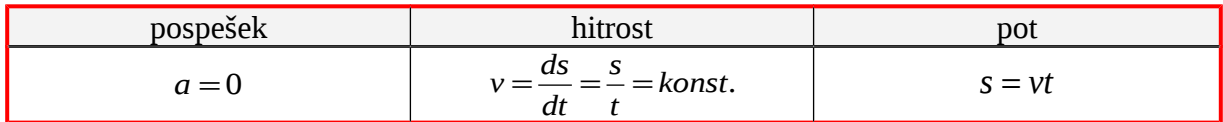

## ►**Enakomerno pospešeno gibanje**

Grafična predstavitev enakomerno pospešenega gibanja:

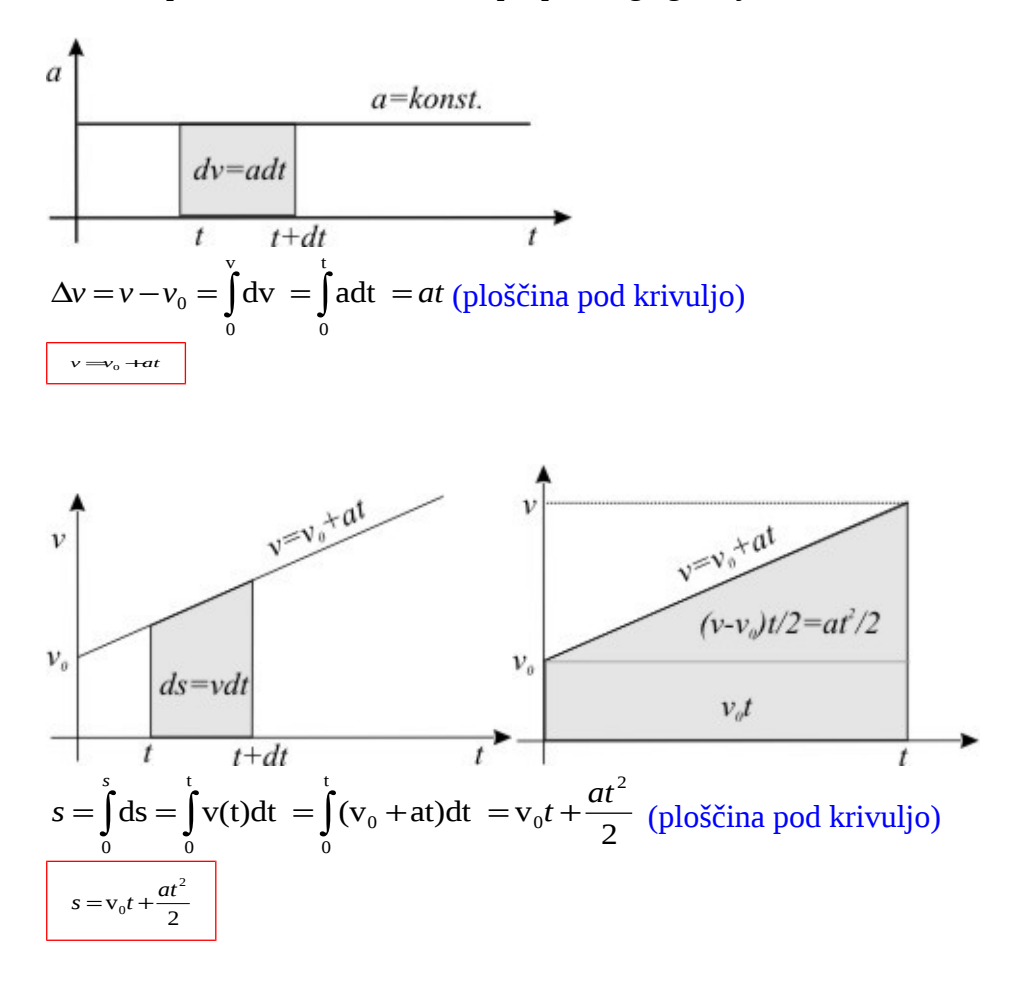

Enačbe za enakomerno pospešeno gibanje:

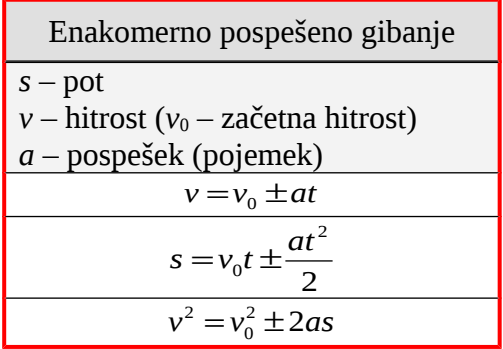

Primera enakomerno pospešenega gibanja:

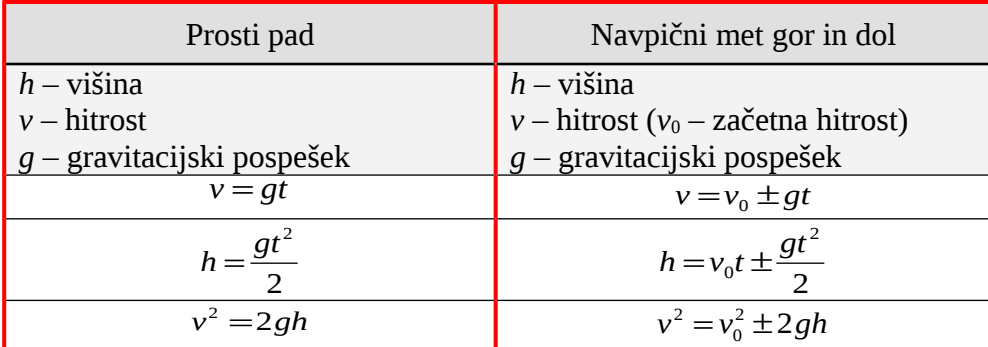